# **Programa Analítico de Disciplina**

### **ENF 373 - Projeto em Estrutura de Madeira Assistido por Comp**

Departamento de Engenharia Florestal - Centro de Ciências Agrárias

Catálogo: 2019

Número de créditos: 4 Carga horária semestral: 60h Carga horária semanal teórica: 1h Carga horária semanal prática: 3h Semestres: I

#### **Objetivos**

O Desenho Técnico e a Engenharia na Elaboração de Projetos em Estruturas de Madeira. Representação Gráfica de Projetos de Estruturas de Madeira, de acordo com normativas da ABNT. Técnicas de Representação Bidimensional Aplicadas a Projetos em Estruturas de Madeira. Cortes e Representações Convencionais de Projetos em Estruturas de Madeira. Projetos em Estruturas de Madeira.

#### **Ementa**

Conceitos básicos de computação gráfica, comandos e funções do software AutoCAD na elaboração de projetos (residenciais, estrutural como vigas, pilares, treliças, pórticos, ligações e emendas, esquadrias, moveis e pequenos objetos) em estruturas de madeira, através de metodologia de desenvolvimento de projetos em sistemas assistidos por computador. Criação, manipulação, armazenamento e impressão de desenhos bidimensionais em estrutura de madeira. Estudo e aplicação prática dos comandos complementares do AutoCAD, utilizados para finalização e acabamento dos projetos em estruturas de madeira.

#### **Pré e co-requisitos**

ARQ 100 e ENF 372

**Oferecimentos obrigatórios**

Não definidos

#### **Oferecimentos optativos**

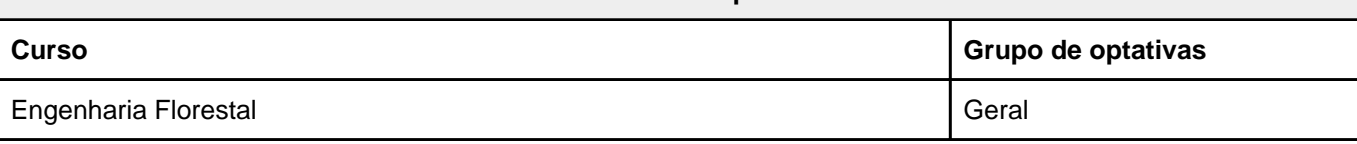

A autenticidade deste documento pode ser conferida no site <https://siadoc.ufv.br/validar-documento> com o código: KJ1G.UMUX.ZVAE

## **ENF 373 - Projeto em Estrutura de Madeira Assistido por Comp**

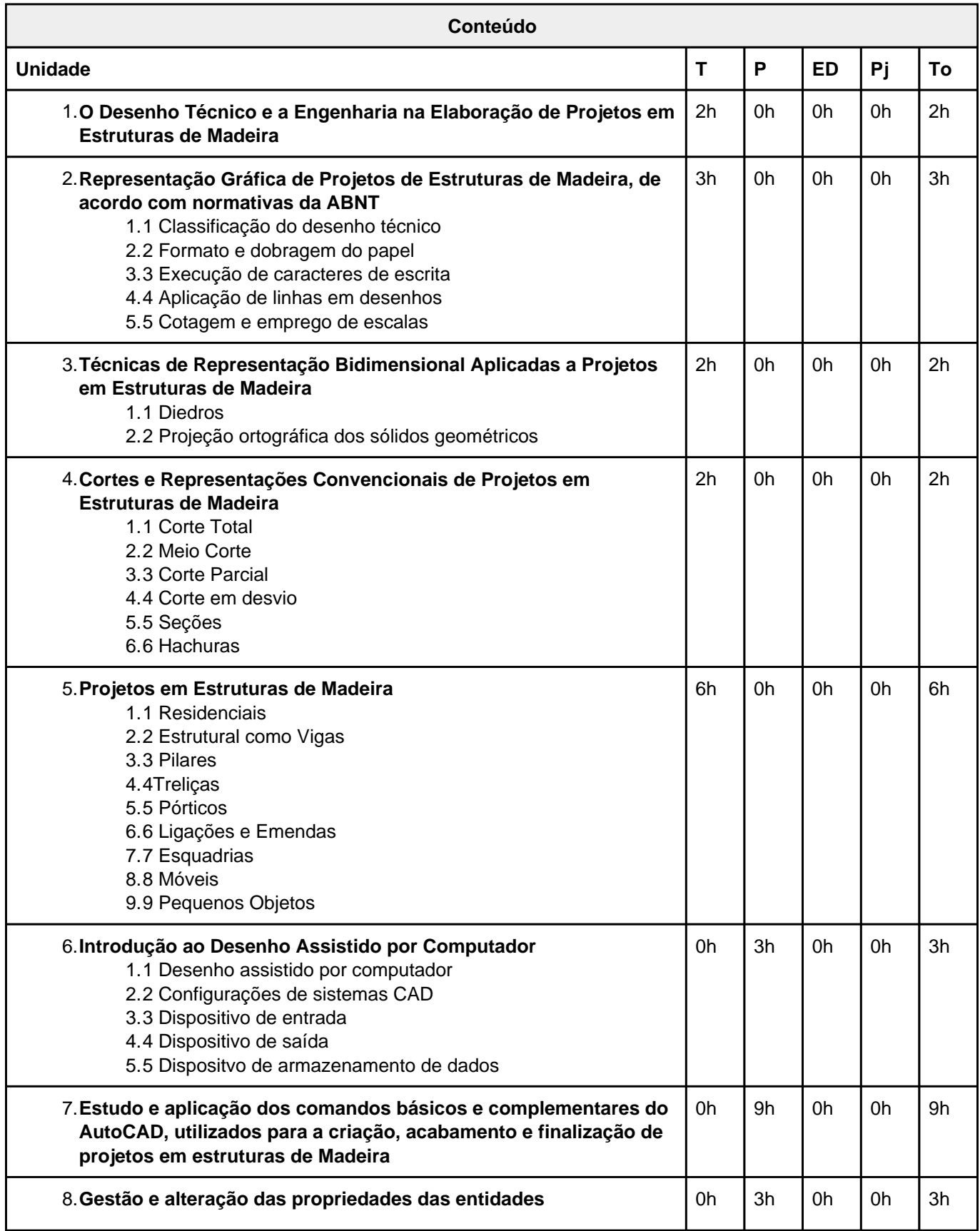

A autenticidade deste documento pode ser conferida no site <https://siadoc.ufv.br/validar-documento> com o código: KJ1G.UMUX.ZVAE

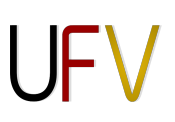

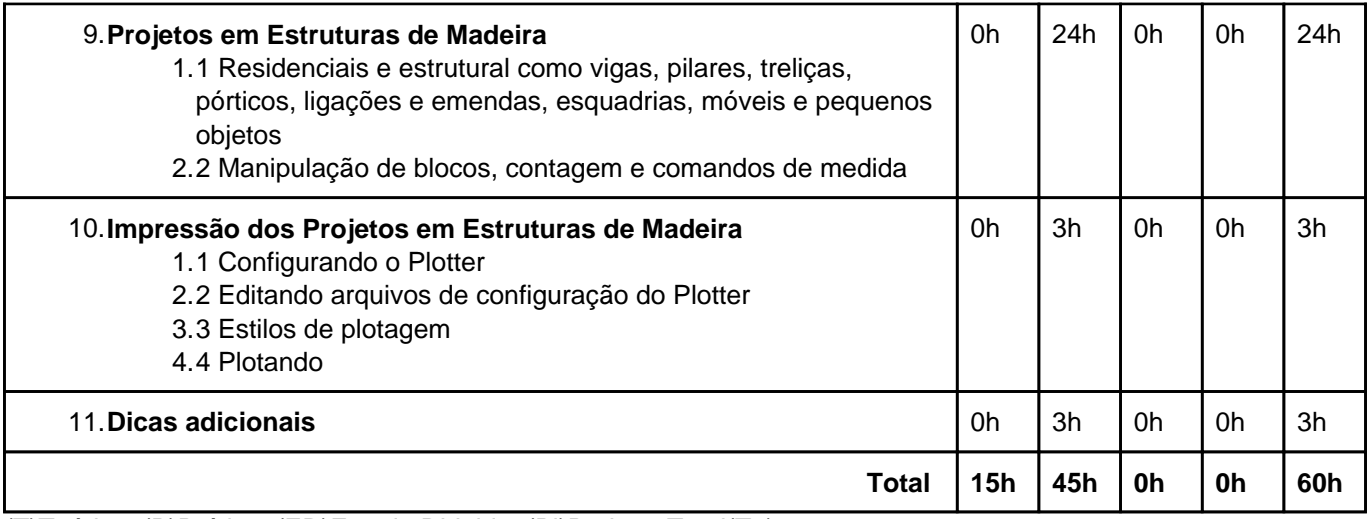

(T)Teórica; (P)Prática; (ED)Estudo Dirigido; (Pj)Projeto; Total(To)

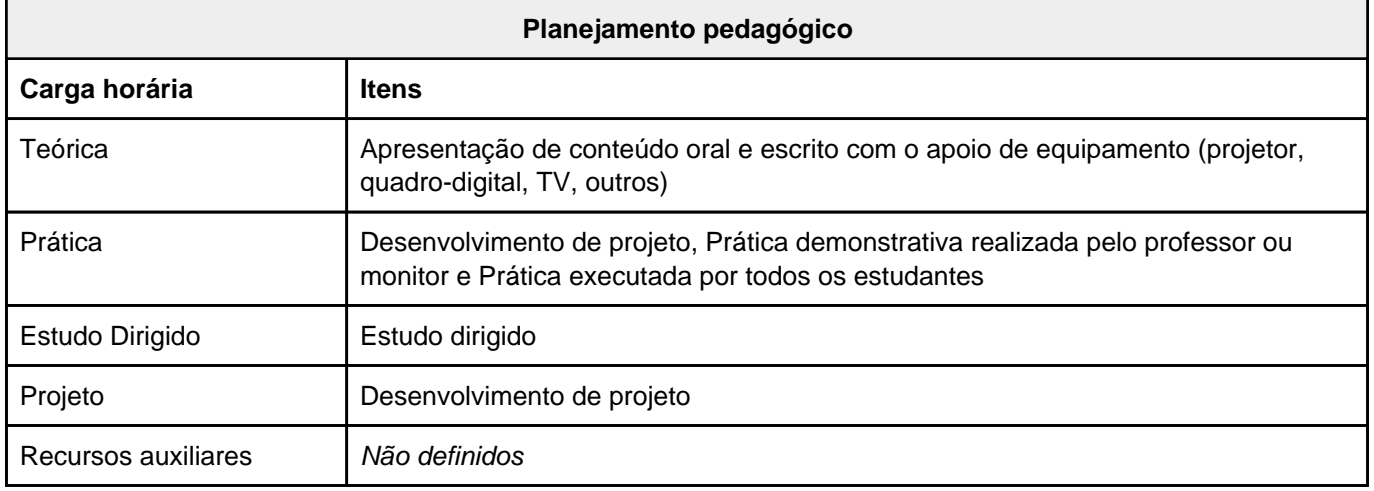

A autenticidade deste documento pode ser conferida no site <https://siadoc.ufv.br/validar-documento> com o código: KJ1G.UMUX.ZVAE

### **ENF 373 - Projeto em Estrutura de Madeira Assistido por Comp**

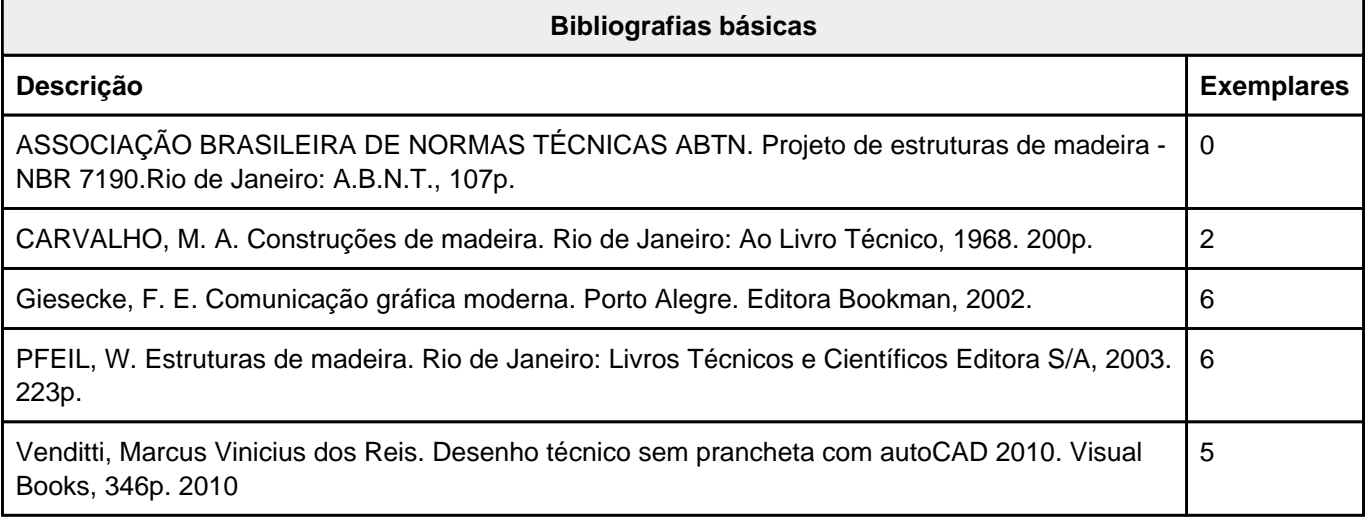

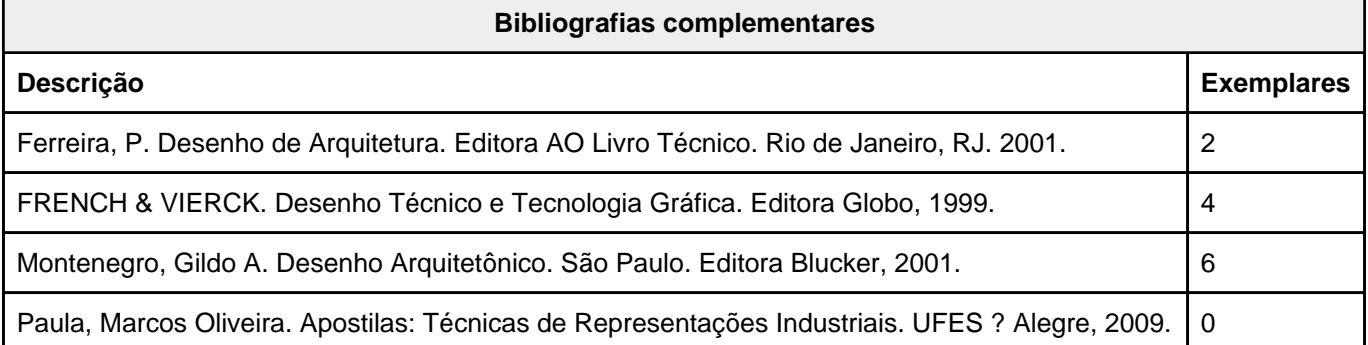

A autenticidade deste documento pode ser conferida no site <https://siadoc.ufv.br/validar-documento> com o código: KJ1G.UMUX.ZVAE